# High Availability Networking in AWS VPC By: Warren Turkal 2015.03.16

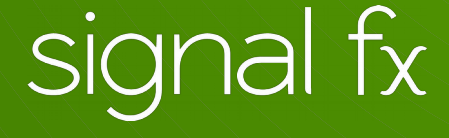

## Who am I?

- Infrastructure Hacker at SignalFx
- 12+ years experience in tech
- 3+ years hacking on AWS

# What I'll Be Talking About

- Traditional AWS solution
- My requirements
- Details of my solution
- Additional benefits

## Traditional VPC Design Overview

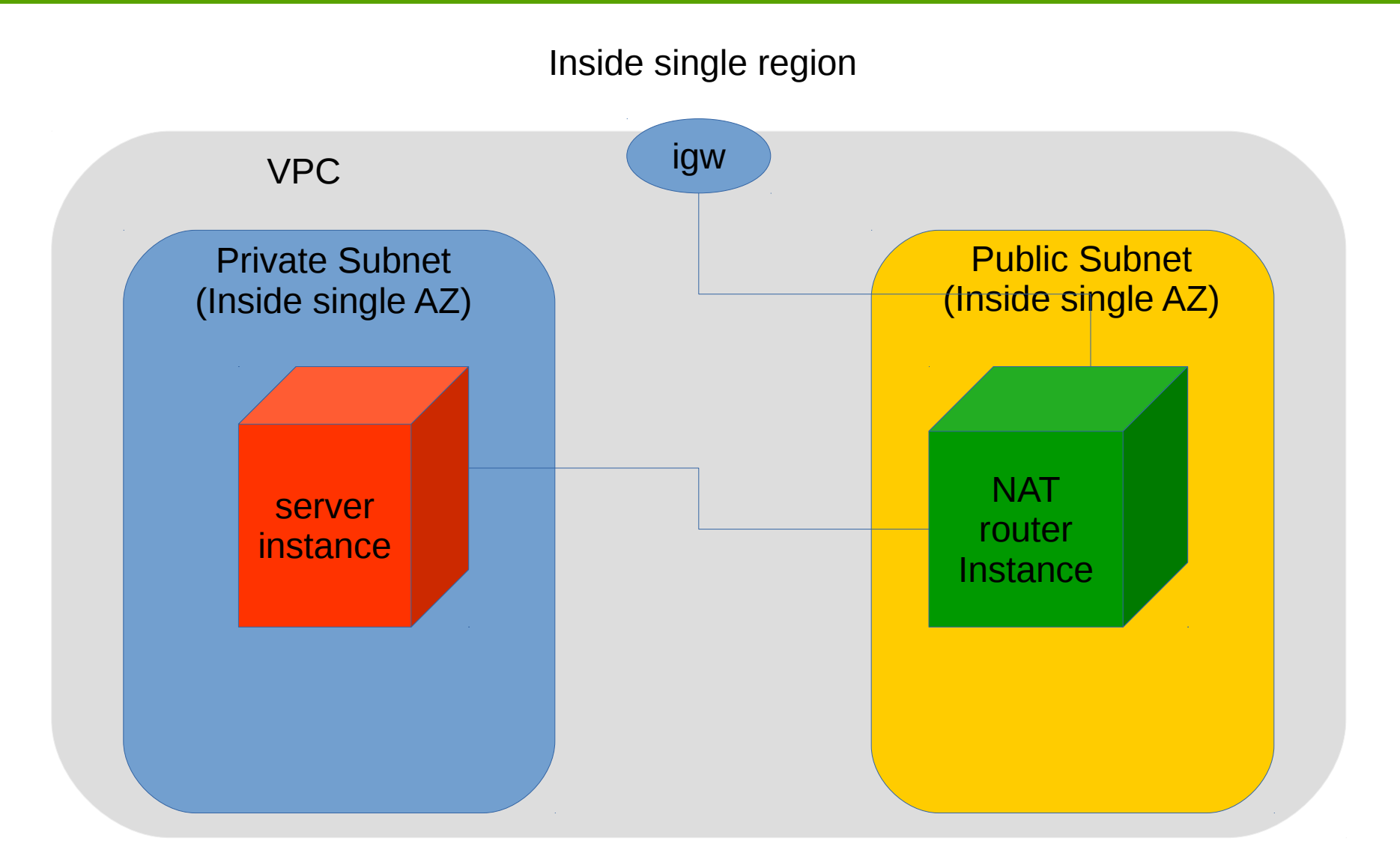

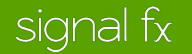

## Problems with the Traditional Design

- NAT router is a SPOF
- No quick failover for NAT router failure
- No layer-3 networking between hosts in different regions

# My Design Criteria

- Provider agnostic abstraction
- Abstraction boundaries reflect the cost/performance/reliability boundaries inside AWS and other cloud providers
- Isolatable zones of maintenance
- Enable developers to self serve infrastructure (e.g. hosts and load balancers)
- Work within our current processes for software deployment
- Allow experimentation

# The Onion of Abstractions

Region – AWS Region (e.g. "aws-us-east-1") Culture – AWS Virtual Private Cluster (e.g. "aa") Cell – AWS Availability Zone (e.g. "aaaa") Hosts – AWS EC2 instance (e.g. webserver1--bbaa)

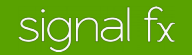

# The Onion of Abstractions

Region – AWS Region (e.g. "aws-us-east-1") Culture – AWS Virtual Private Cluster (e.g. "aa") Cell – AWS Availability Zone (e.g. "aaaa") Hosts – AWS EC2 instance (e.g. webserver1--bbaa)

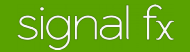

# **Cell Design**

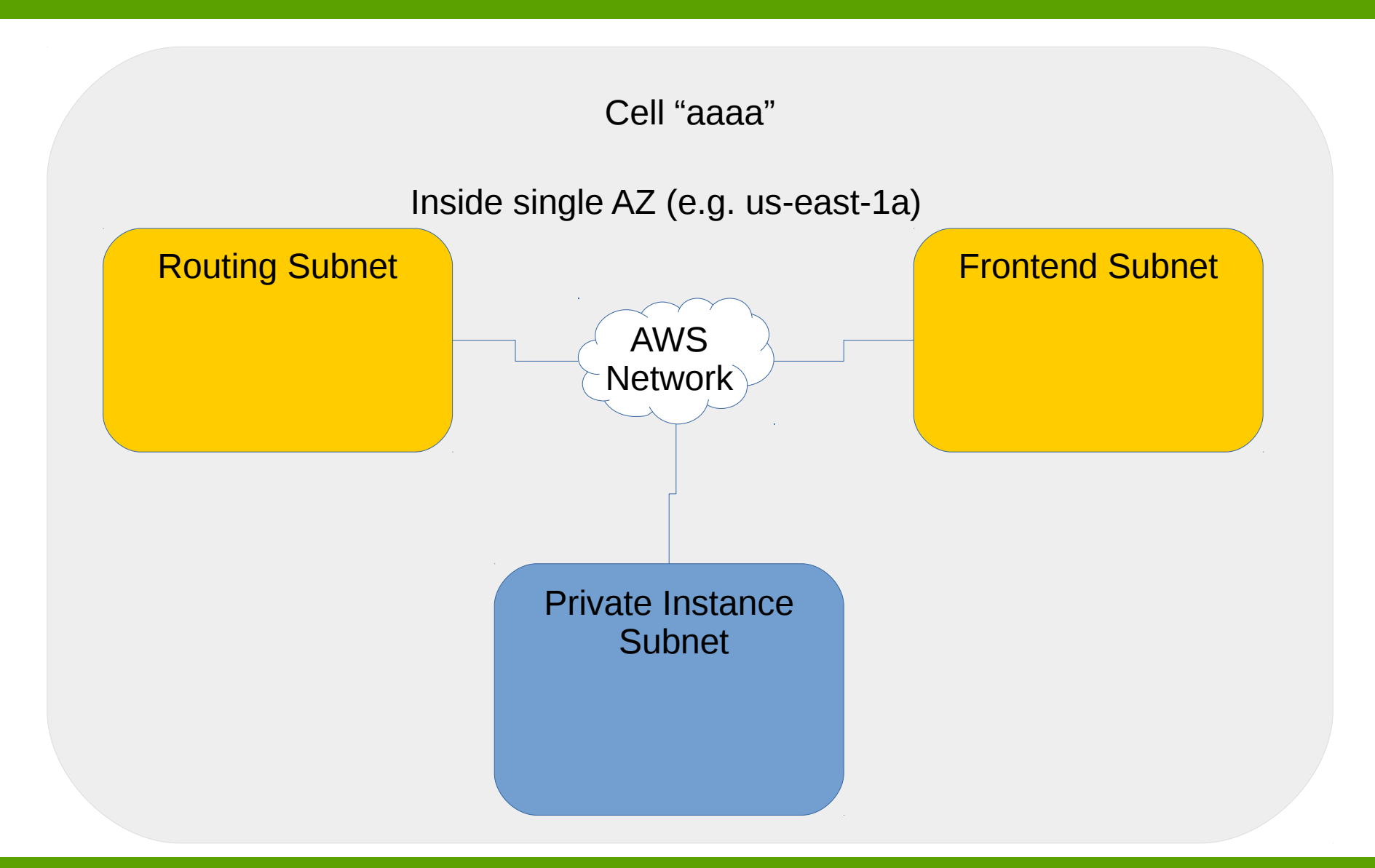

#### signal fx

# **Culture Design**

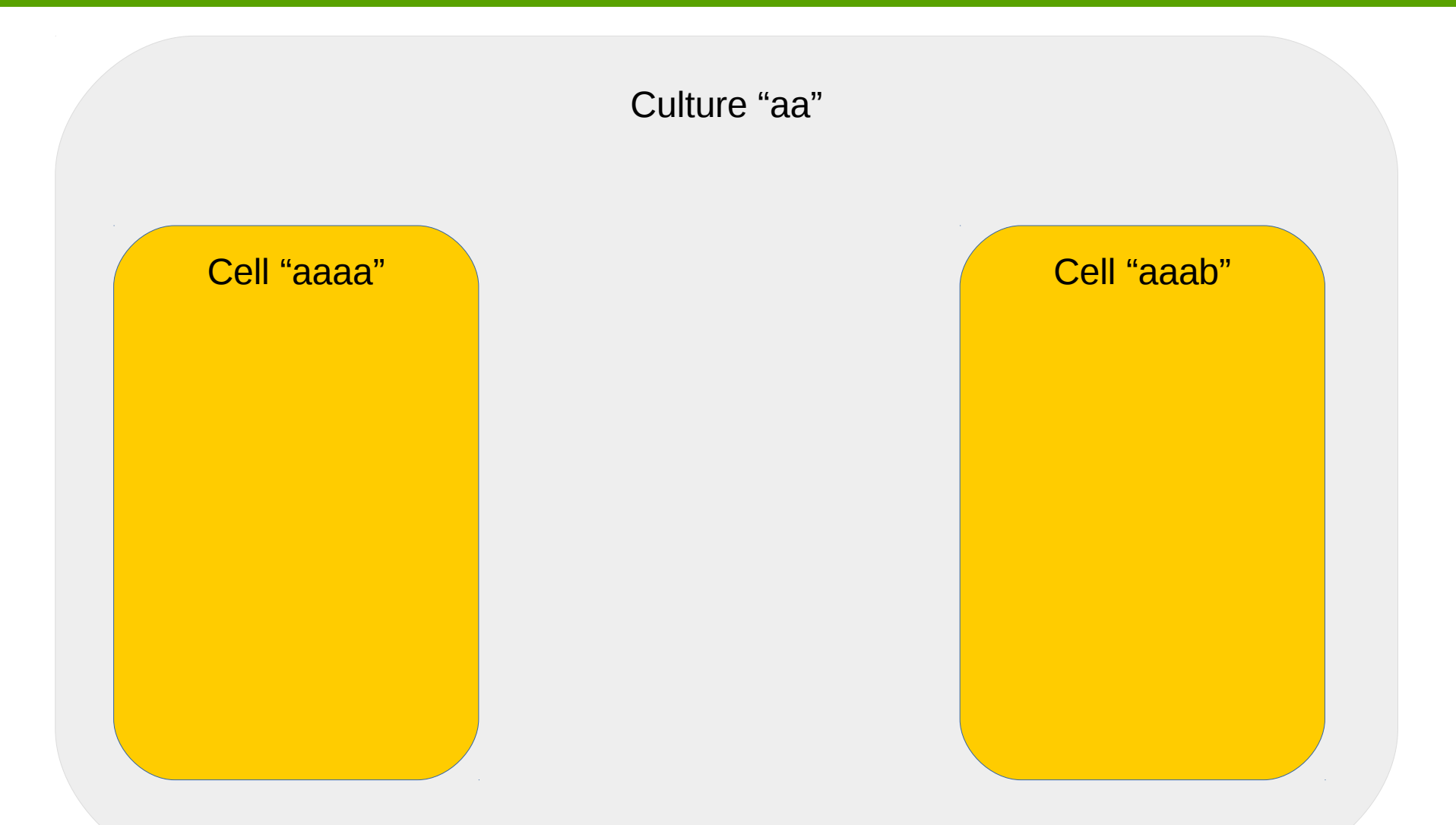

# Cell Routing and Culture Wiring

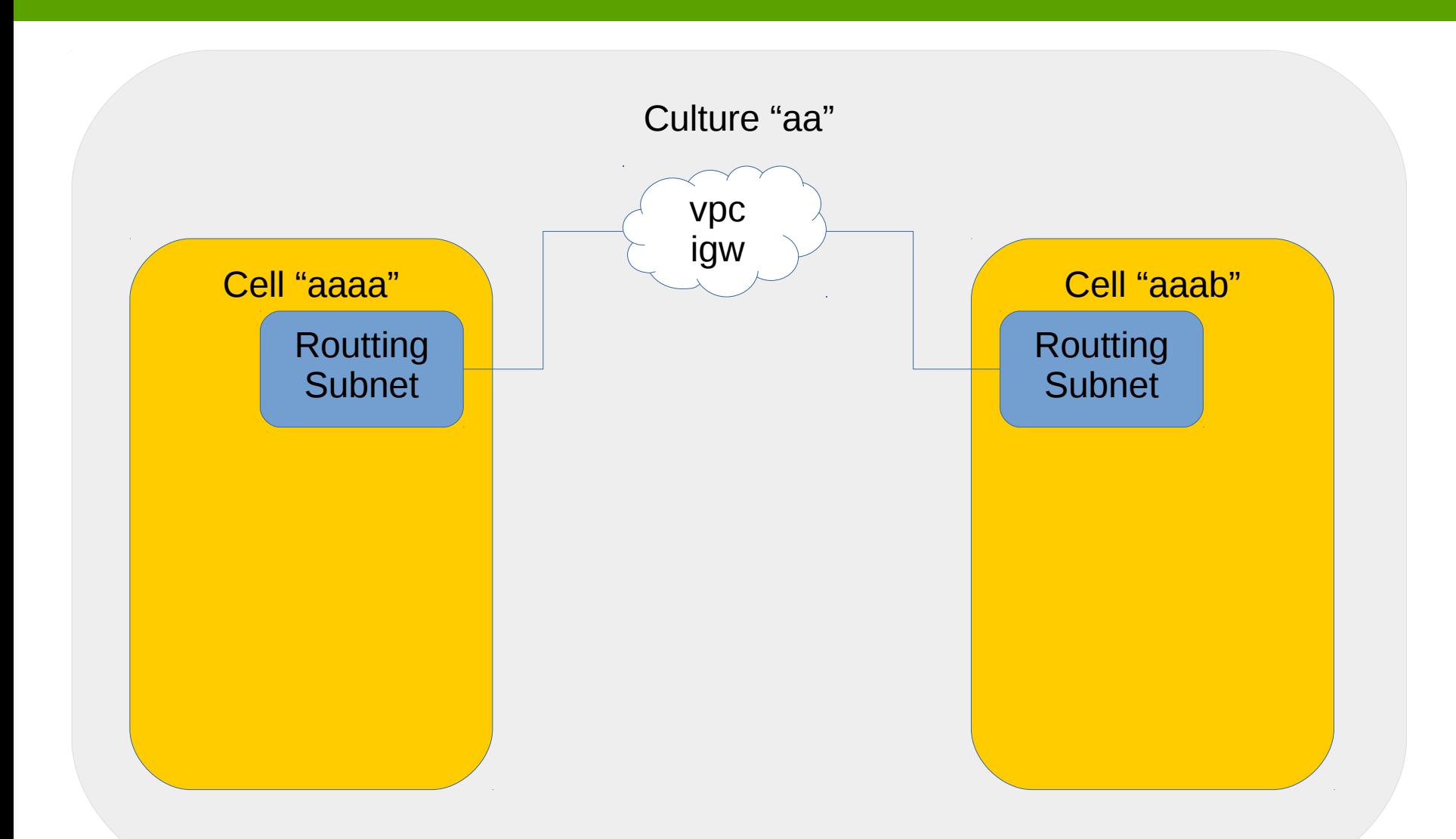

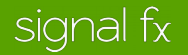

# Regional/Global Design

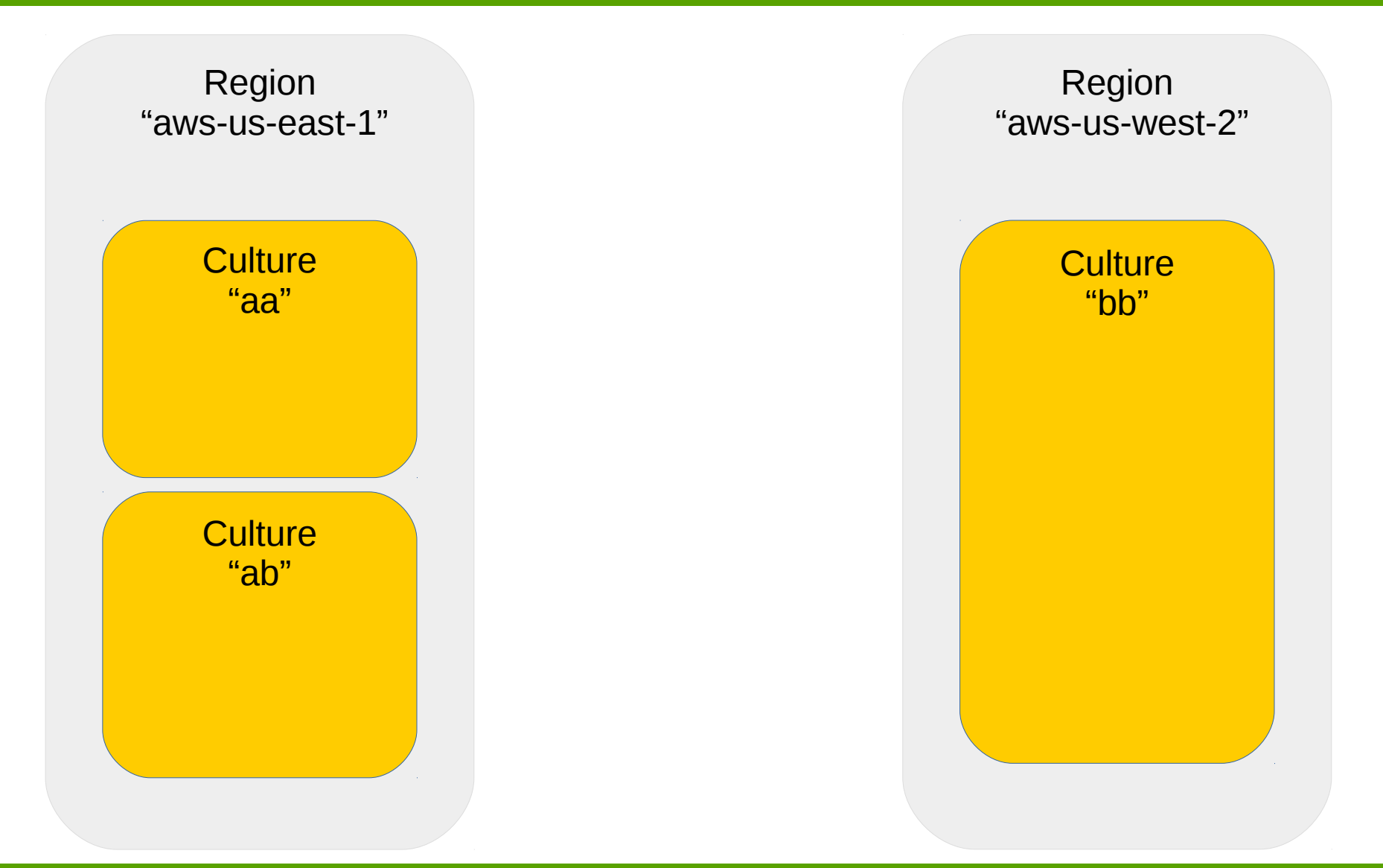

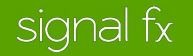

# Interregion Highlevel Networking

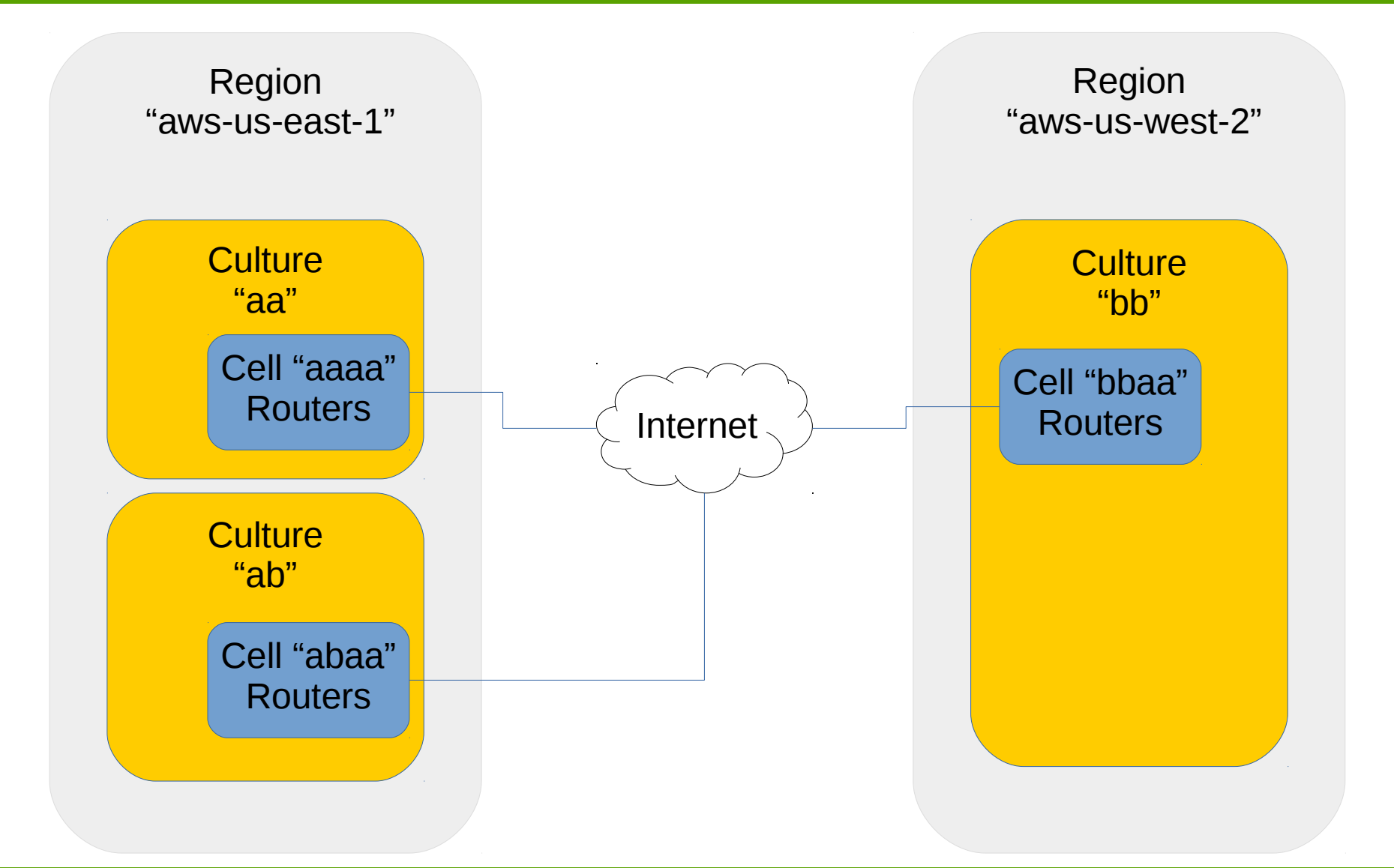

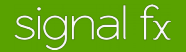

# Add a Corp VPN

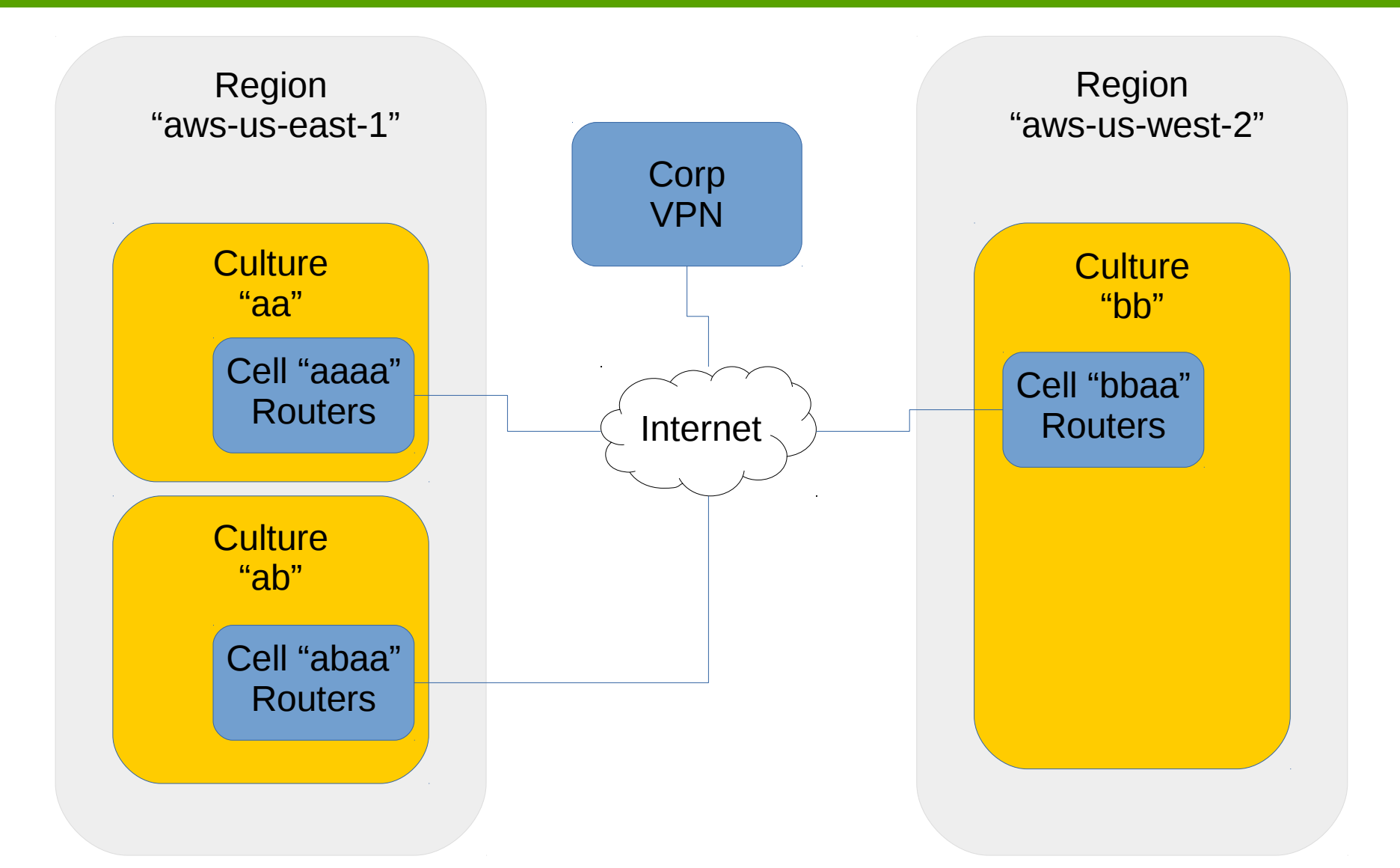

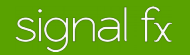

# Cell Internet Connectivity

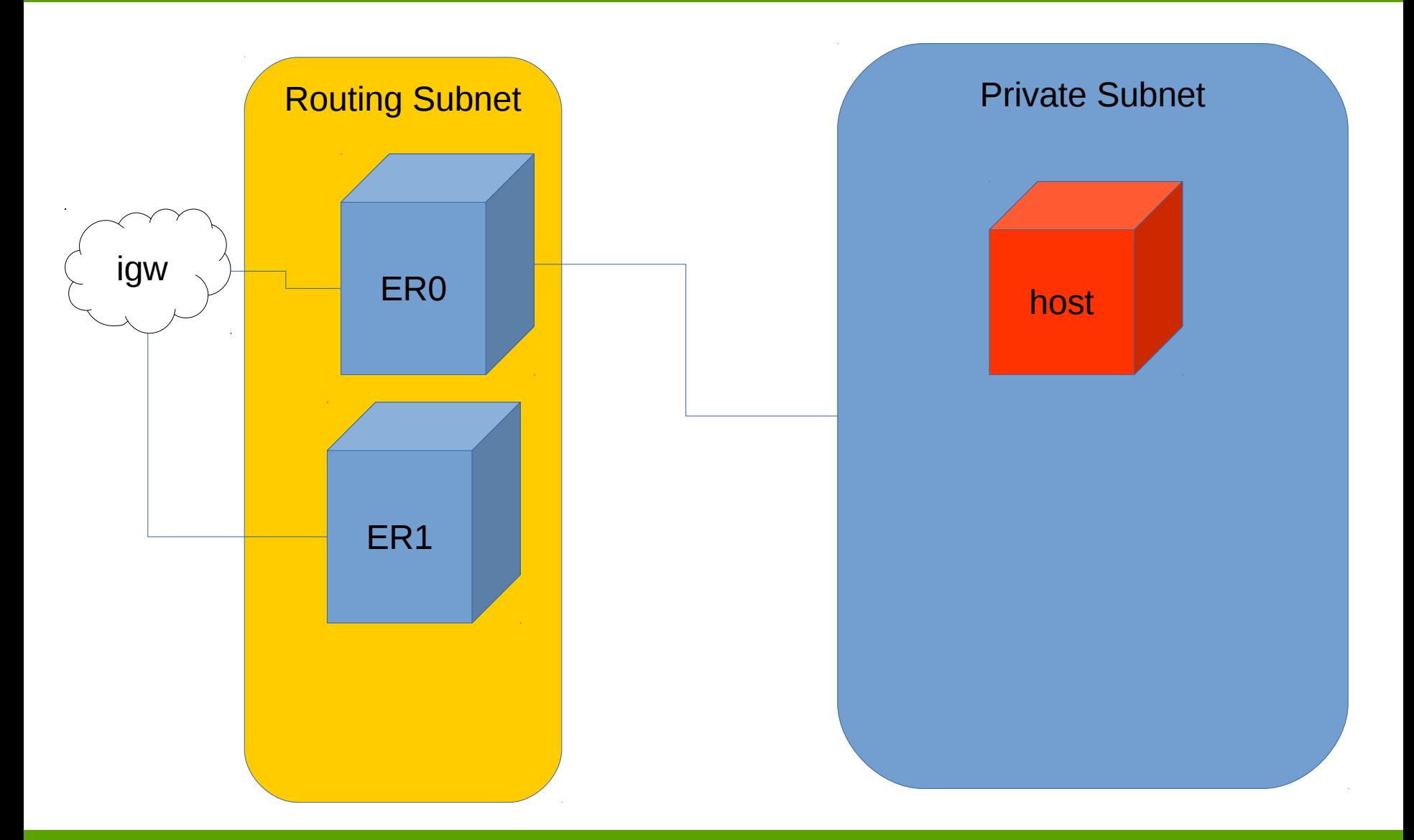

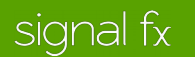

# **Intracell Routing**

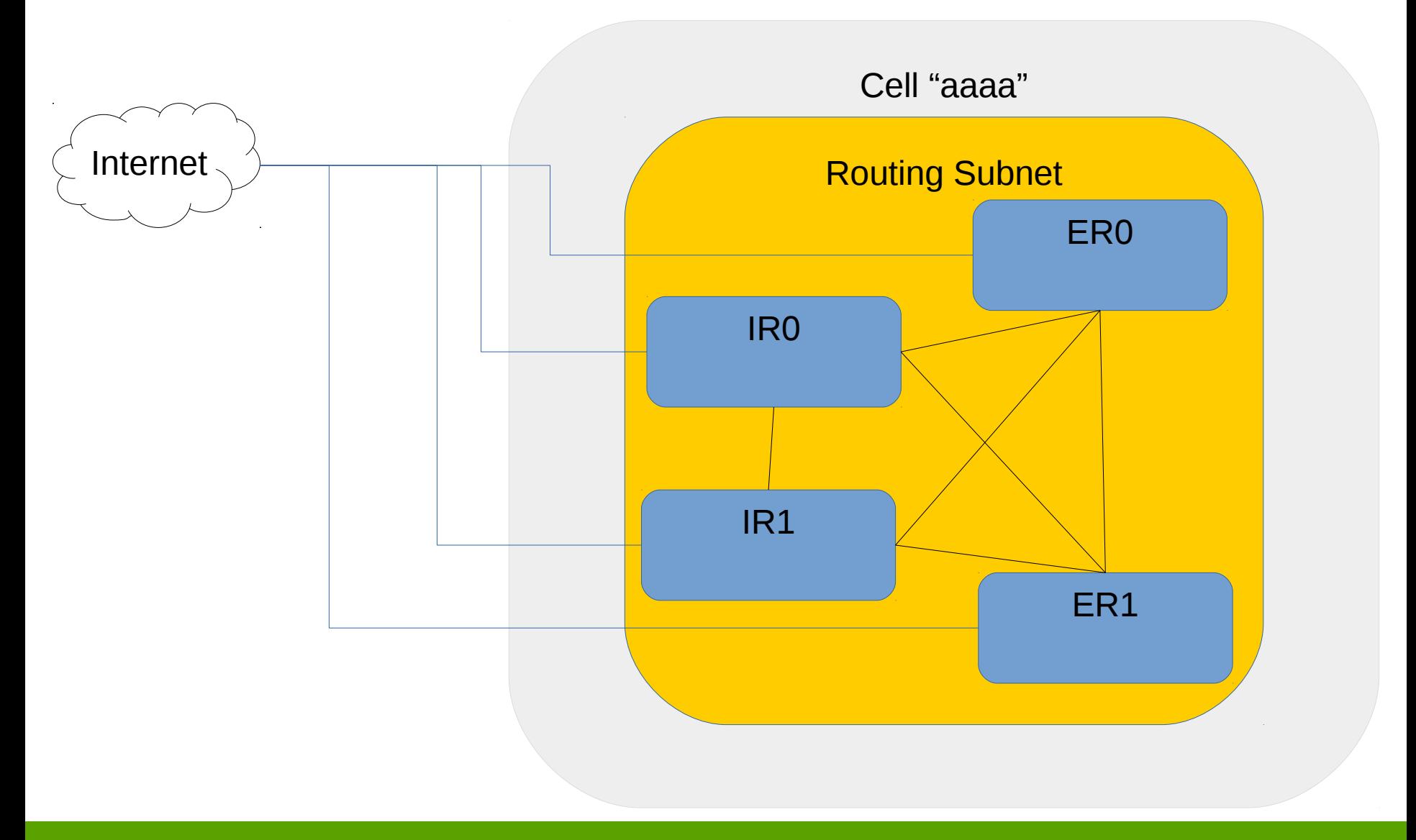

# **Intracell Routing**

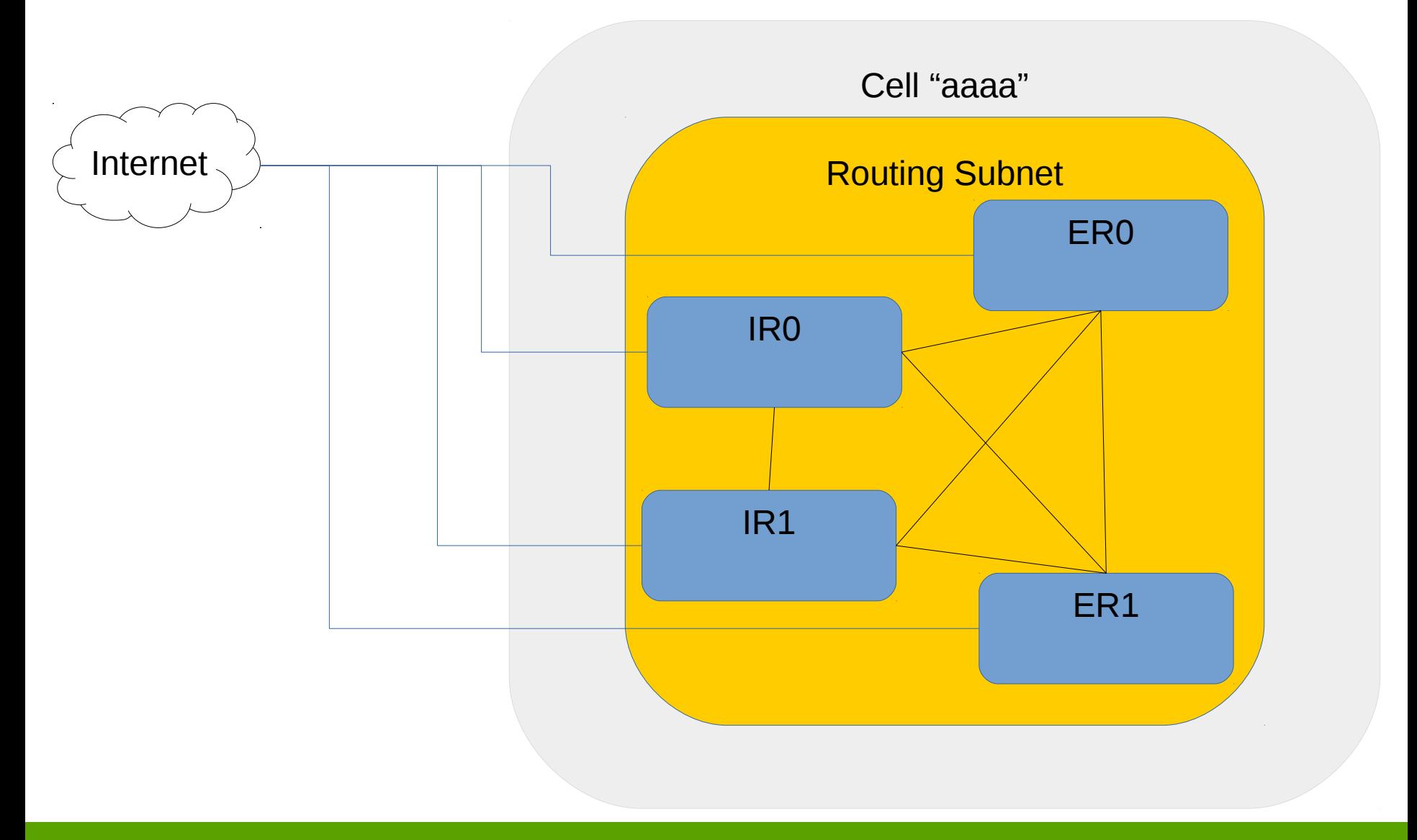

# Intercell Routing

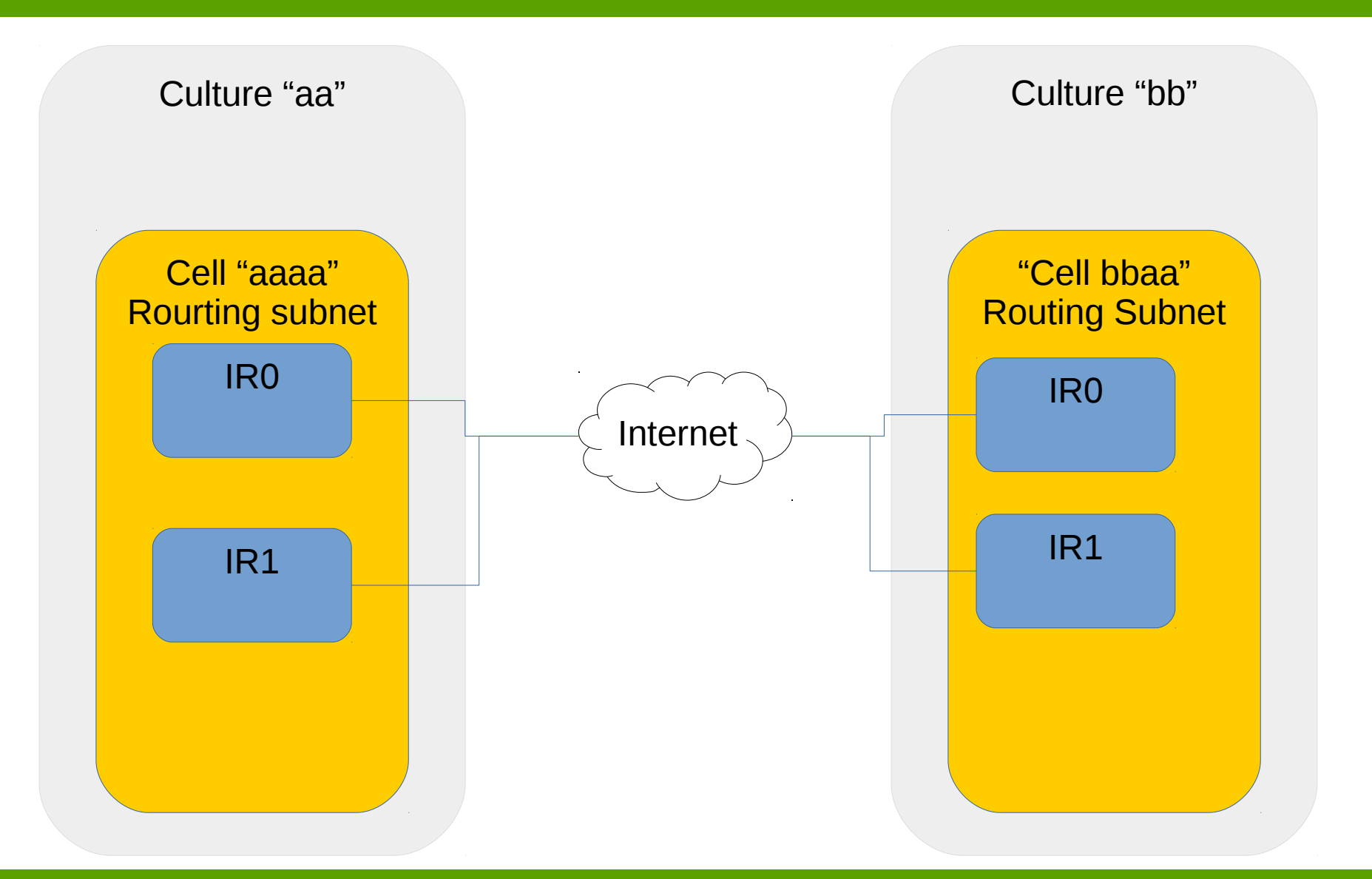

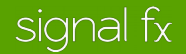

# Intercell Routing (VPN tunnels)

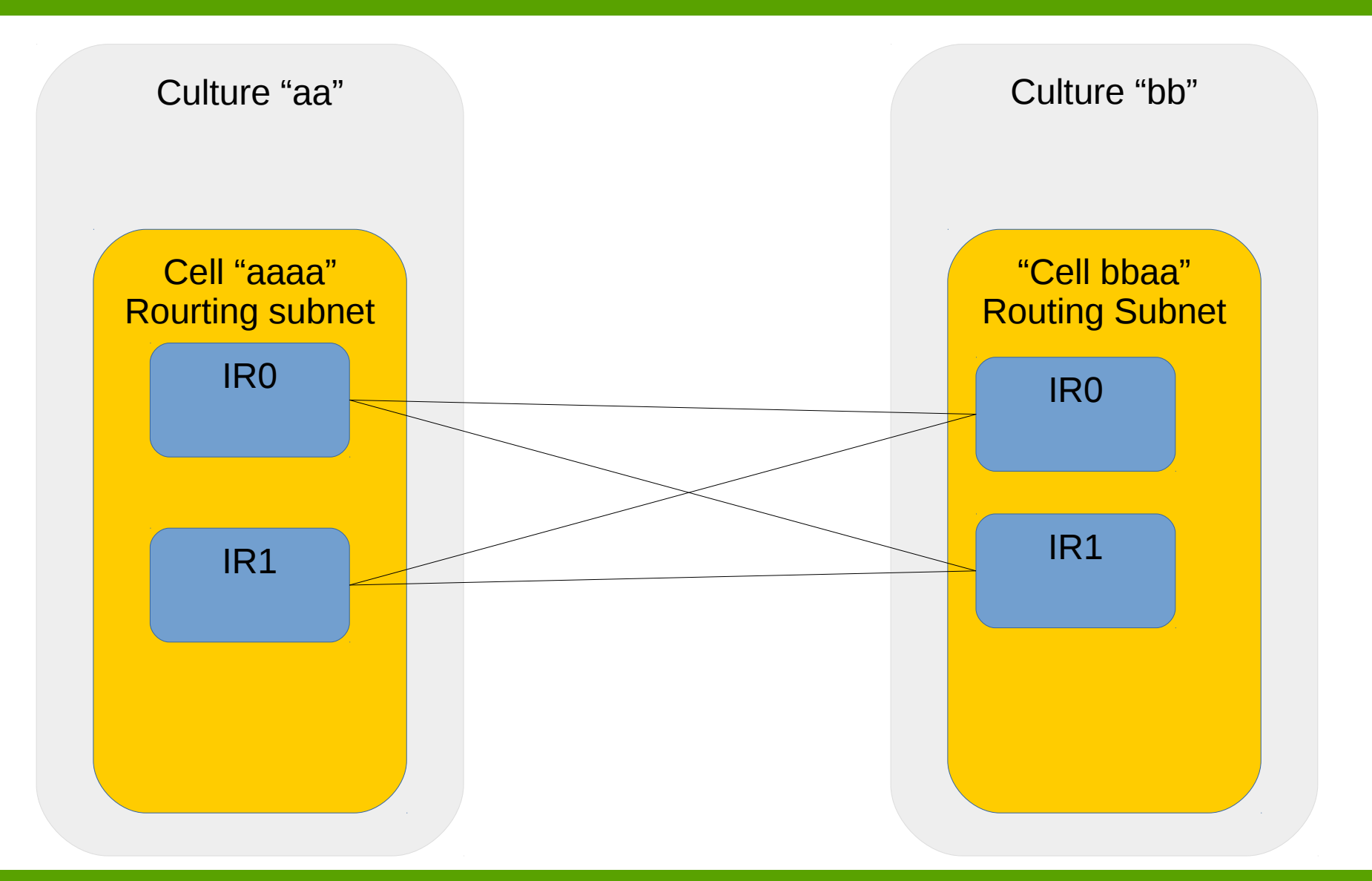

signal fx

# Eliminate ER Hop in Intercell Connectivity

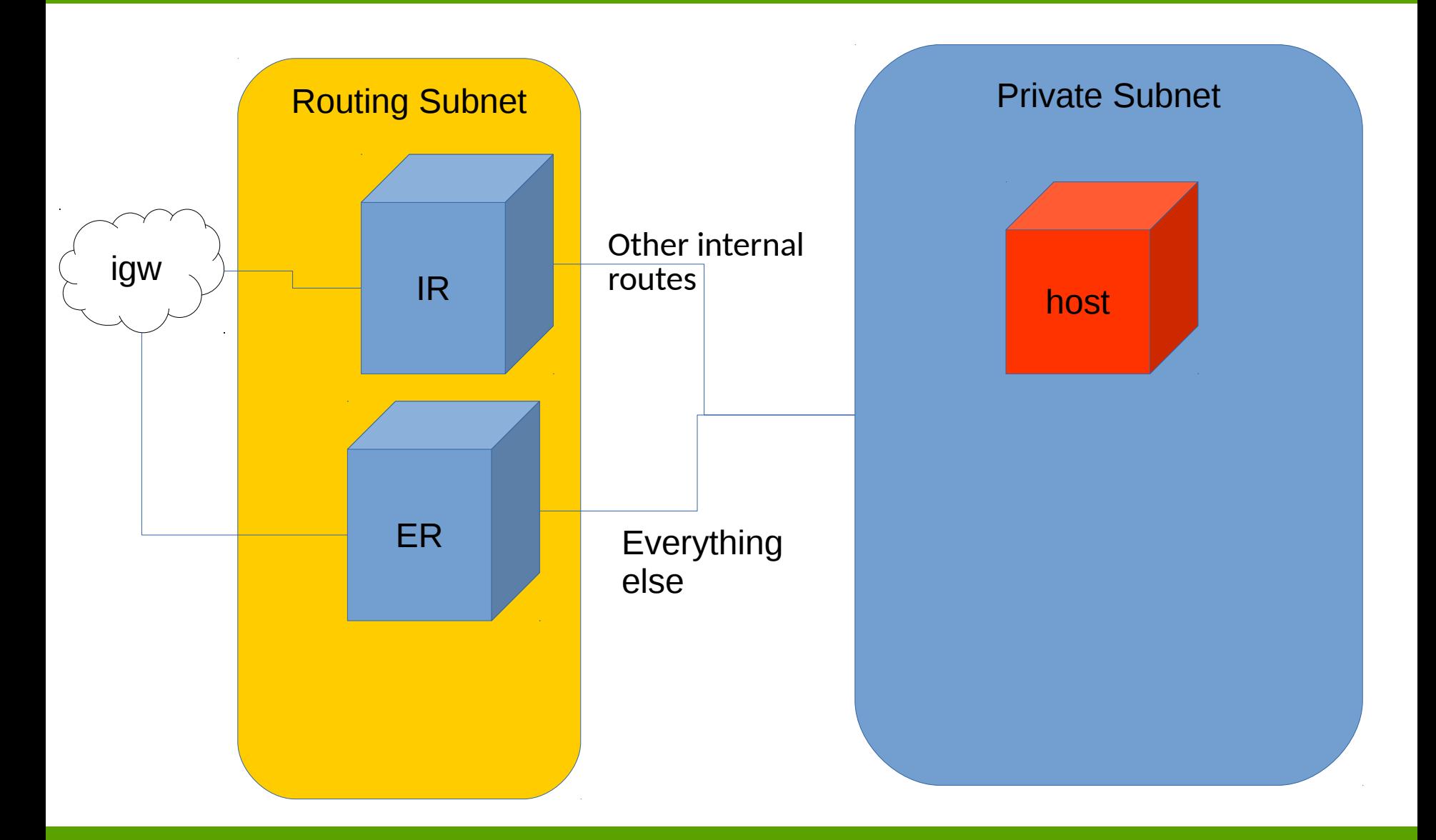

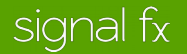

### Implementation on AWS

- Cloudformation w/ custom scripting (python+troposphere lib+boto lib)
- Cultures and cells are managed with separate tools the rely on common lib
- Must keep track of dummy and intermediate addresses among other things for the config.
- Routing protocols are all implemented with Quagga.

# Interesting Numbers

- A cell is composed of 86 AWS objects when running with 2 IR and 2 ER machines.
- A culture is composed of 22 AWS objects.

# Going Beyond Just the Network in AWS VPC

- We have cell-aware and culture-aware tools to spin up/terminate instances and load balancers (ELBs on AWS).
- These tools integrate with out Salt deployment to make it easier for developer to self-service when spinning up new types of instances.

Example of spinning up instance: sfhost add webserver bbaa c3.xlarge Example of spinning up an ELB: Sflb --culture bb --name api create

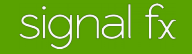

# [SignalFx](https://signalfx.com/) – Launched last week

# **Streaming analytics** on **multi-dimensional** metrics for monitoring modern apps

Free 30 day trial

Say hi at our table for demo+discussion

# Q&A

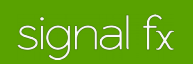

# Thank You!

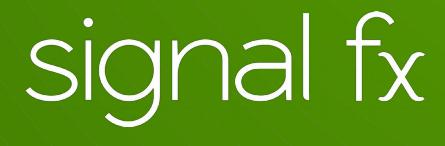